Профессия интернетмаркетолог от А до Я

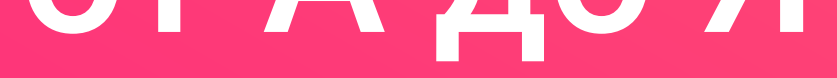

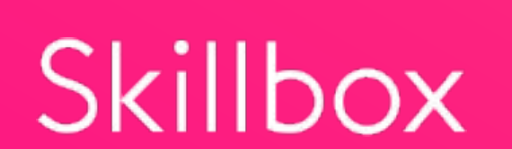

# **Программа курса**

## 1. Введение в интернетмаркетинг

- Вступительное слово
- Бизнес цели интернет-маркетинга. Продажи
- Повышение узнаваемости бренда
- Формирование имиджа бренда
- Маркетинговая стратегия
- Коммуникационная стратегия
- Исследование потребителей
- Позиционирование компании
- Маркетинговый треугольник
- 
- Понятие Omni-Channel
- ROI что это?
- LTV
- Бюджетирование
- Точки коммуникации с целевой аудиторией. Вступительное слово
- Интернет-магазины
- Landing Page
- Сообщества в социальных сетях
- Порталы
- Блоги
- Форумы
- Сайты агрегаторы
- Сервисы для сайта
- Привлечение клиентов/Медиапланирование
- Прогнозирование, конверсия
- Контекст, КМС, РСЯ
- Медийная реклама, RTB, Тизерная реклама
- SEO, SEM
- Видеореклама
- Таргетированная реклама, продвижение в группах
- Работа с блогерами
- Product Placement
- Вирусная реклама
	-
- Онлайн СМИ
- Мобильная реклама
- Привлечение клиентов/SMS рассылки
- Привлечение клиентов/Опросы
- Аналитика/Цели
- Аналитика/Основные понятия
- Воронка продаж
- Виды аналитики
- Аналитика/Сервисы
- Call-tracking

#### • Eye-tracking

- Удержание клиентов
- Функции и задачи интернет-маркетолога. Медиапланер
- Менеджер по рекламе
- Менеджер-проекта
- SEO-специалисты
- Менеджер по контекстной рекламе
- SMM менеджеры
- Веб-аналитик
- Email маркетолог
- Контент-менеджер
- Digital-стратег
- Основные сокращения в интернет-маркетинге

#### 2. Контекстная реклама (PPC)

- Вводная лекция
- Секрет эффективного объявления
- Подбор ключевых фраз или работа с семантикой
- Сервисы для работы с контекстной рекламой
- Подбор запросов и создание объявления
- Ценообразование в контекстной рекламе
- Часть 1. Практики повышения эффективности за счет настройки параметров РК
- Часть 2. Практики повышения эффективности за счет настройки параметров РК
- Принципы работы аукциона Google Adwords
- Принципы работы аукциона Яндекс. Директ
- Часть 1. Мастер-класс по расчетам ставок
- Часть 2. Мастер-класс по расчетам ставок
- Автоматизация управления ставками
- Что еще могут учитывать бит-менеджеры
- Аналитика в контекстной рекламе. Базовые возможности
- Аналитика в контекстной рекламе. Расширенные возможности
- Работа с минус-словами
- Ремаркетинг
- Работа с репутацией

### 3. Поисковое продвижение (SEO)

- Вступительное слово
- Место SEO в интернет-маркетинге
- Какие есть поисковые системы
- Устройство поисковой системы
- Позиции и трафик. Сниппеты
- Семантические ядра
- Факторы ранжирования
- Исходный код
- Ссылки
- Покупка ссылок
- Ссылочные агрегаторы
- Заголовки
- Ошибки 404
- Поведенческие факторы
- SERM без бюджета
- Мультиканальное SEO
- Технический анализ
- Тренировочное задание по SEO
- Заключительное занятие курса SEO

#### 4. Email-маркетинг

- Вступительное слово
- Что такое email-маркетинг и зачем он нужен
- Сравнение email-маркетинга с другими инструментами интернет-маркетинга
- Сбор контактов
- Сбор разрешений и первичных данных
- Цели email-маркетинга
- Инструменты email-маркетолога
- Виды массовых рассылок и их контент
- Персонализация
- Эмоции продают лучше бездушных писем
- Особенности размещения контента
- Дизайн и верстка
- Типичные ошибки в дизайне и верстке
- Сегментация клиентов
- Примеры по сегментации клиентов
- Откуда взять недостающие данные для анализа и сегментации
- Аналитика рассылок
- Как не попадать в спам
- Транзакционные письма
- Триггерные письма
- Триггерные письма. Карта триггерных рассылок
- Часть 1. Самые важные триггеры
- Часть 2. Самые важные триггеры
- Стратегия email-маркетинга
- Товарные рекомендации на основе анализа данных
- Модели поведения клиента и коллаборативная фильтрация
- Работа с отписками
	-
- Омниканальные кампании

#### 5. Social Media Marketing

- Вступительное слово
- Маркетинг в социальных сетях
- Ключевые механики работы в социальных сетях
- Контент в социальных сетях
- Ключевые механики продвижения в социальных сетях
- Instagram
- Мониторинг социальных сетей
- Анализ эффективности
- Youtube
- Мобильные мессенджеры
- Одноклассники
- Community management
- Повышение охвата аудитории

#### 6. Интернет-сайты

- Вводный урок
- Типы сайтов и работа с ними
- Как подготовить вкусный и продающий лендинг
- Дизайн и копирайтинг
- Элементы веб-дизайна/Композиция сайта
- А/В Тестирование

## 7. Веб-аналитика

- Вступительное слово
- Введение в веб-аналитику
- Google Tag Manager
- Яндекс.Метрика
- Google Analytics
- Обзор основных отчетов Google Analytics
- Анализ источников трафика на сайт
- Анализ поведения посетителей на сайте
- Анализ продаж на сайте
- Продвинутые возможности Google Analytics

#### 8. CPA-маркетинг

- Вступительное слово
- Вводная тема
- Мобильные сайты и мобильные приложения
- Подготовка маркетинговых материалов
- Работа с My Tagret
- Маркетинг с оплатой за конкретное действие пользователя
- CPA это прежде всего трафик
- Источники и виды трафика для интернет-бизнеса
- Технические стороны CPA маркетинга
- CPA/CPL/CPO/CPS/CPI что это все значит?
- Выбор вида целевого действия
- Часть 1. Выбор размера комиссии
- Часть 2. Выбор размера комиссии
- Кабинет рекламодателя
- Накрутчики и обман методы их идентификации
- Как не платить за свой трафик дважды и трижды

• Кейсы из admitad

#### 9. Мобильный маркетинг

• Продвижение в медиа инструментах

•

- App Store Optimization Кейсы
- App Store Optimization
- Реклама мобильного приложения в Яндекс. Директ
- Мобильная реклама в Facebook
- Форматы мобильной рекламы в Instagram
- Внутренний маркетинг и аналитика приложения
- Внутренний маркетинг и аналитика приложений 2

#### 10. Стратегическое планирование

• Артем Захаров «Digital-стратегия»

#### 11. Карьера

• Алена Владимирская «О карьере и интернет-профессиях»